### Лекция 2. Структура байт кода

- Компиляция java в class
- ByteCode виртуальной машины Java
- Структура class файла
- Средства работы с class файлами и примеры.

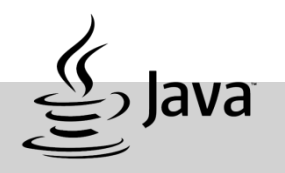

### Компиляция программы

Компилятор создает файл , содержащий версию кода виртуальной машины программы. Код виртуальной машины Java - это промежуточное представление программы, содержащее инструкции, которые будет выполнять виртуальная машина Java. Результат работы компилятора не является непосредственно исполняемым кодом.

В процессе компиляции исходного кода каждый отдельный класс помещается в собственный выходной файл, названный по имени класса и получающие расширение .class.

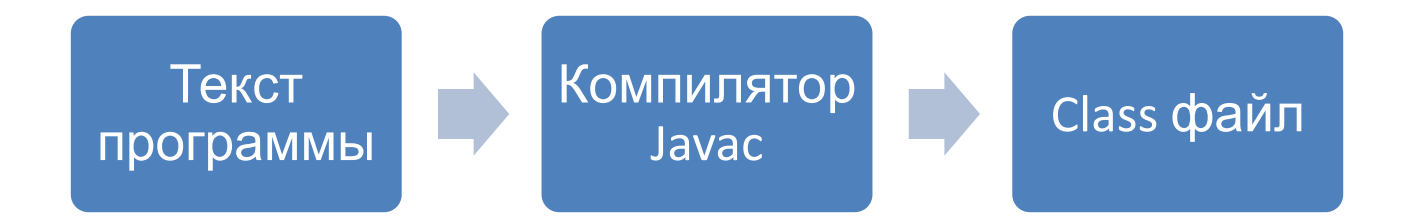

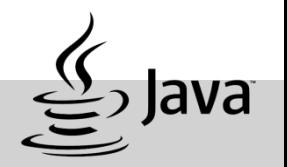

Байт-код Java — набор инструкций, исполняемых виртуальной машиной Java. Каждый код операции байт-кода имеет размер один байт.

Виды инструкций:

- Загрузка и сохранение;
- Арифметические и логические операции;
- Преобразование типов;
- Создание и преобразование объекта;
- Управление стеком;
- Операторы перехода;
- Вызовы методов и возврат;

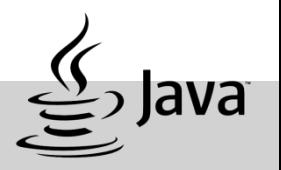

Если рассматривать более детально, то формат инструкций наглядно выглядит так:

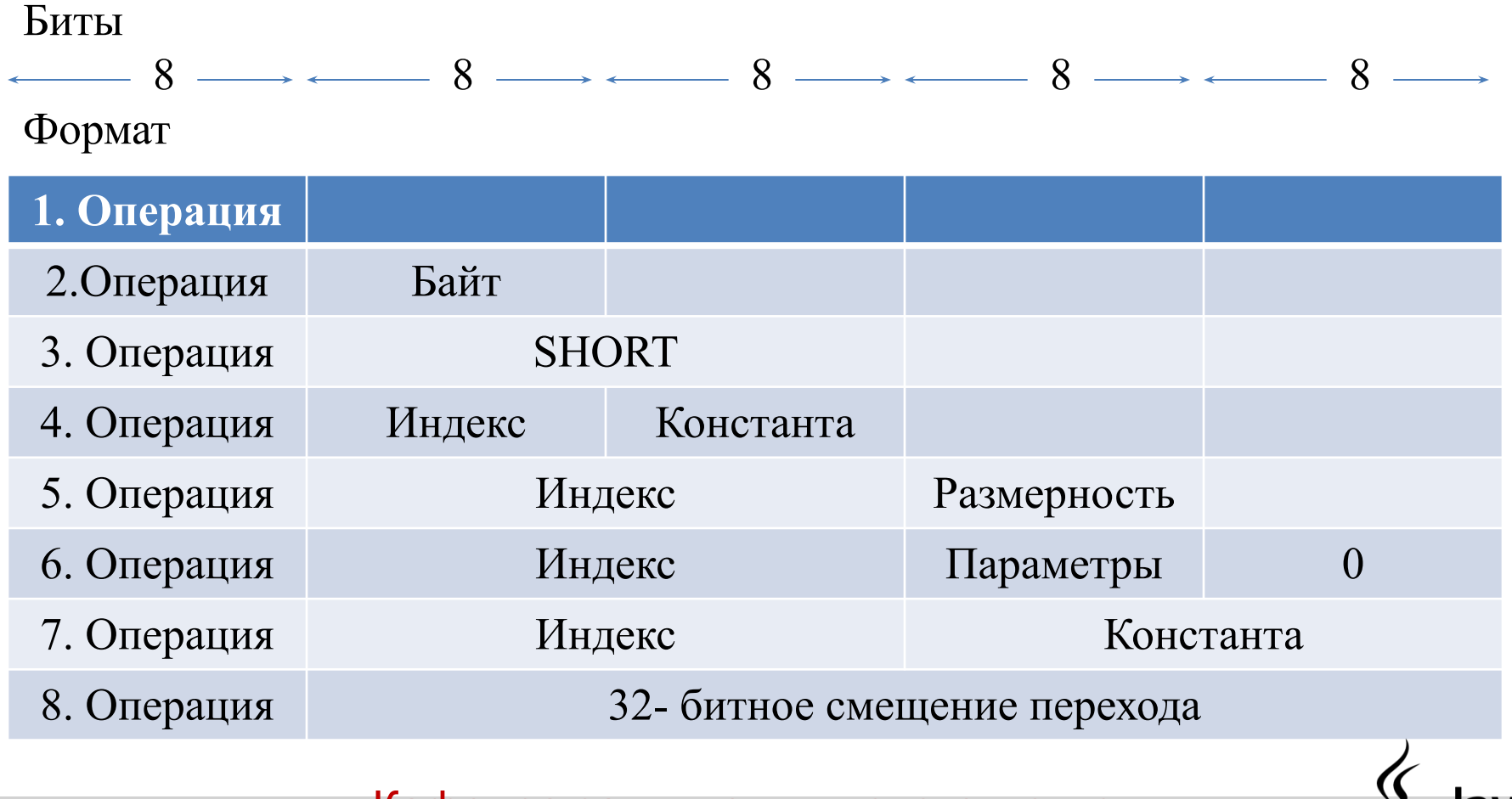

Кафедра защищенных систем связи

**IdVd** 

Загрузка из локальной переменной:

- **• i**load для типа **int**
- **• l**load для типа **long**
- **• f**load для типа **float**
- **• d**load для типа **double**

Сохранение локальной переменной типа int:

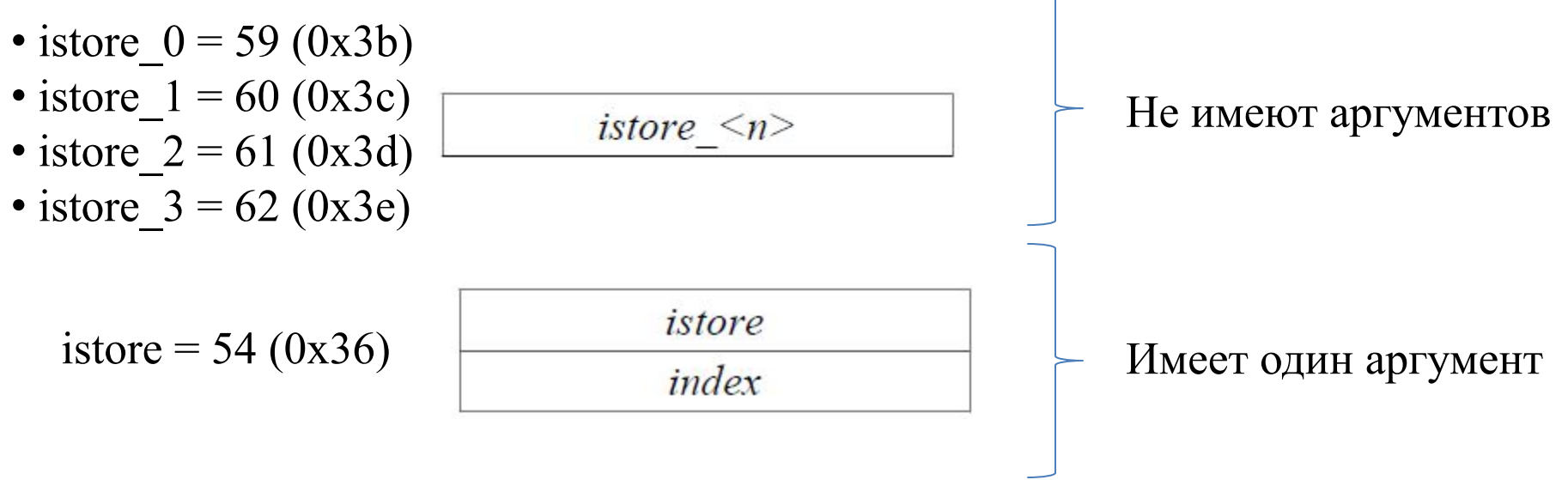

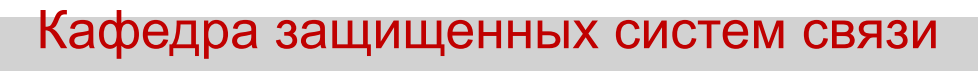

Математические операции:

- iadd = 96 (0x60) сложение типа int
- ladd = 97 (0x61) сложение типа long
- fadd = 98 (0x62) сложение типа float
- dadd = 99 (0x63) сложение типа double
- imul = 104 (0x68) умножение типа int

```
public class Example {
      public int plus(int a) { 
     int b = 1; 
   return a + b; 
 } 
}
```

```
public int plus(int); 
Code: Stack=2, Locals=3, 
Args_size=2 
0: iconst_1 
1: istore_2 
2: iload_1 
3: iload_2 
4: iadd 
5: ireturn 
LineNumberTable: 
line 5: 0 
line 6: 2
```
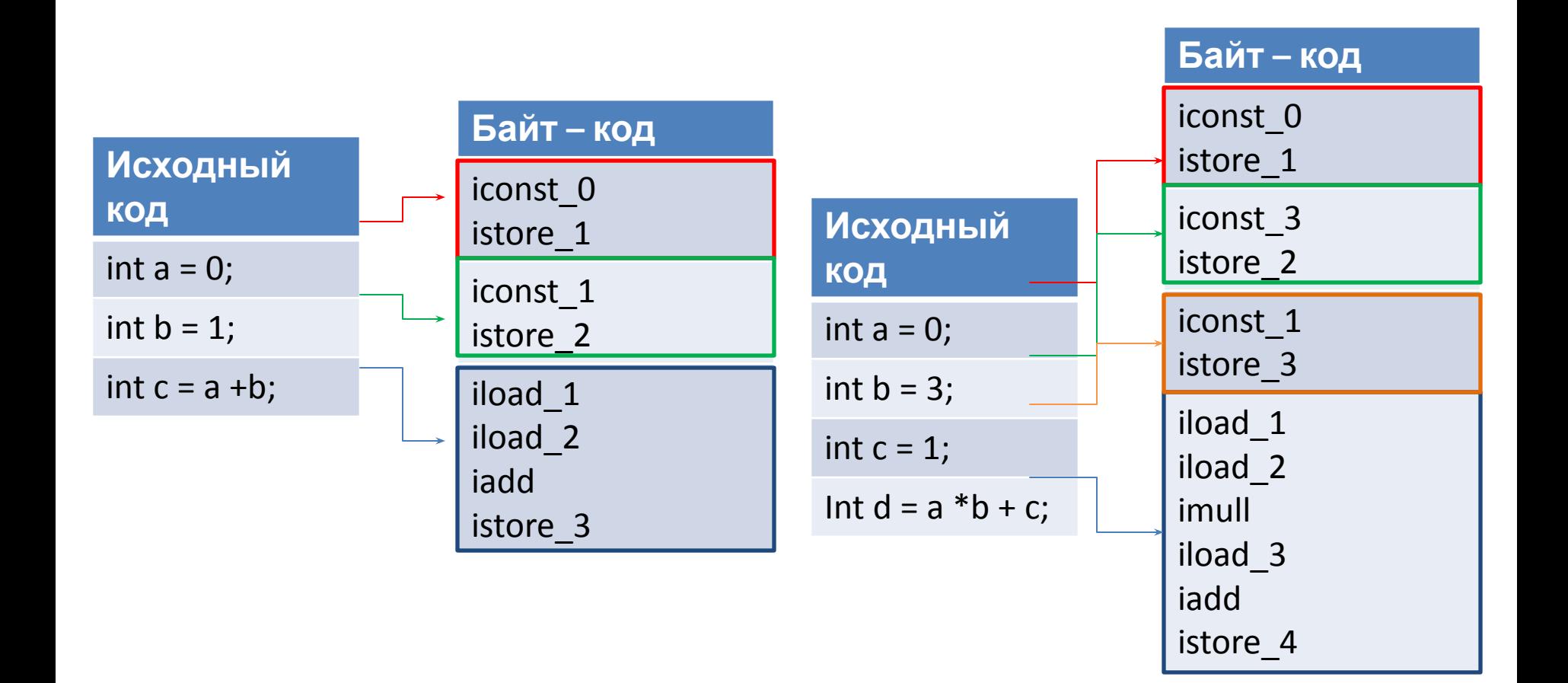

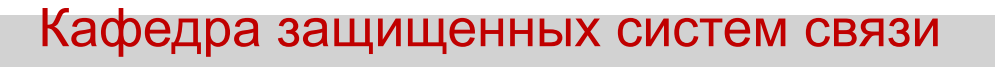

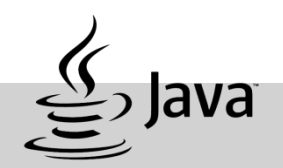

Пример вычисления:

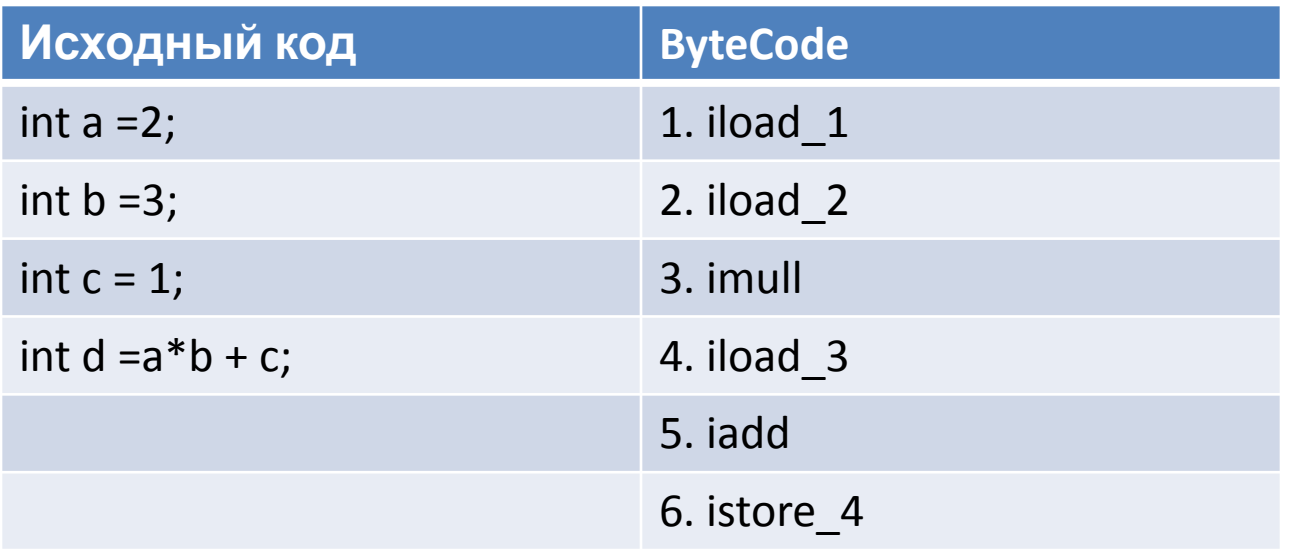

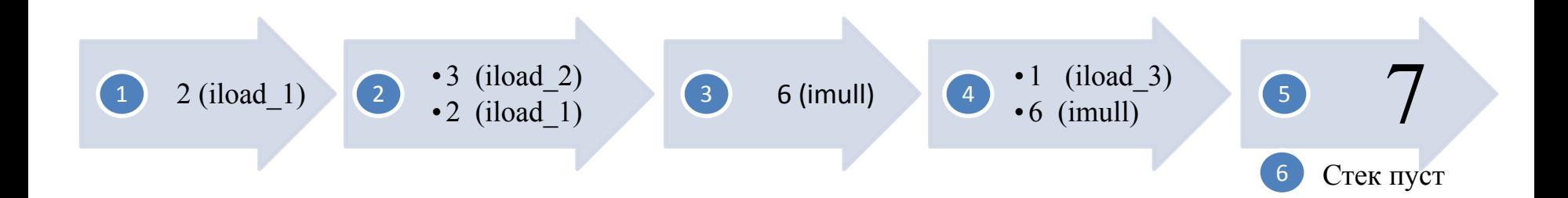

# Class файл

- Содержит байт-код, который выполняется на виртуальной машине.
- Содержит информацию о классе.
- Генерируется компилятором из исходного кода (.java)
- Jar файл представляет собой zip архив class файлов.

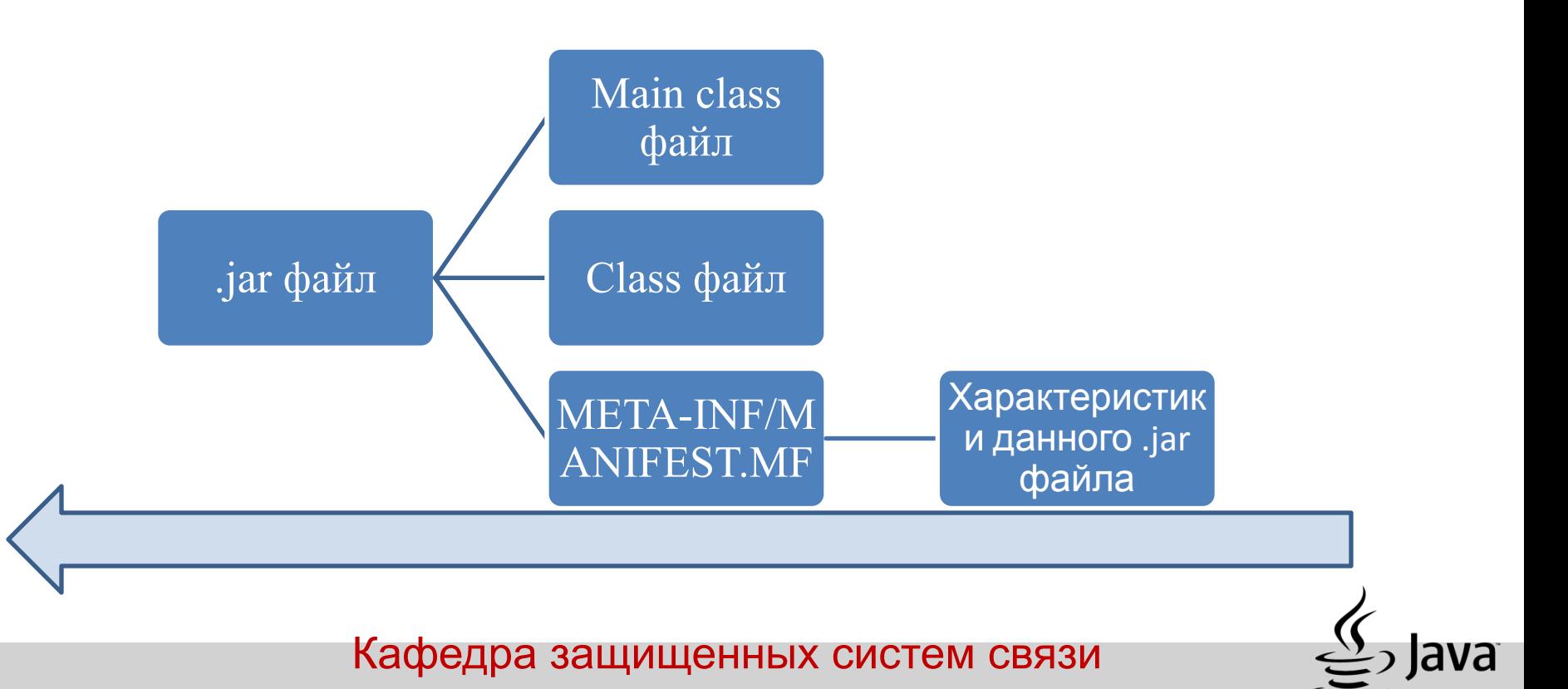

class файл состоит из 1,2,4 байтовых значений:

```
• u1 – byte ( 1 байт )
• u2 - long ( 2 байта)
• u4 - int ( 4 байта)
              \texttt{ClassFile} {
                                      magic;u<sub>4</sub>u2minor version;
                                      major version;
                   u<sub>2</sub>u<sub>2</sub>constant pool count;
                                      constant_pool[constant_pool_count-1];
                   cp info
                                      access flags;
                   u2u<sub>2</sub>this class;
                                      super class;
                   u<sub>2</sub>interfaces count;
                   u<sub>2</sub>u<sub>2</sub>interfaces [interfaces count];
                                      fields count;
                   u<sub>2</sub>field info
                                      fields [fields count];
                   u2methods count;
                                      methods [methods count];
                   method info
                   u<sub>2</sub>attributes count;
                   attribute info attributes [attributes count];
              }
```
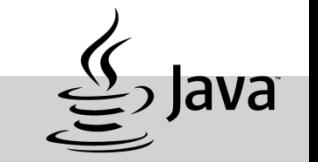

Разберемся на самом тривиальном примере:

```
package hello; 
public class App { 
   public static void main(String[] args) { 
       System.out.println("Hello world!"); 
} 
}
```
Скомпилировав данный код, мы получим class файл. С помощью любого hexредактора откроем его.

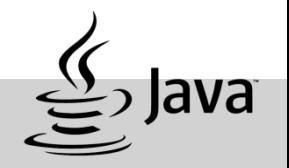

 *0000000 ca fe ba be 00 00 00 34 00 1d 0a 00 06 00 0f 09 0000010 00 10 00 11 08 00 12 0a 00 13 00 14 07 00 15 07 0000020 00 16 01 00 06 3c 69 6e 69 74 3e 01 00 03 28 29 0000030 56 01 00 04 43 6f 64 65 01 00 0f 4c 69 6e 65 4e 0000040 75 6d 62 65 72 54 61 62 6c 65 01 00 04 6d 61 69 0000050 6e 01 00 16 28 5b 4c 6a 61 76 61 2f 6c 61 6e 67 0000060 2f 53 74 72 69 6e 67 3b 29 56 01 00 0a 53 6f 75 0000070 72 63 65 46 69 6c 65 01 00 08 41 70 70 2e 6a 61 0000080 76 61 0c 00 07 00 08 07 00 17 0c 00 18 00 19 01 0000090 00 0c 48 65 6c 6c 6f 20 77 6f 72 6c 64 21 07 00 00000a0 1a 0c 00 1b 00 1c 01 00 09 68 65 6c 6c 6f 2f 41 00000b0 70 70 01 00 10 6a 61 76 61 2f 6c 61 6e 67 2f 4f 00000c0 62 6a 65 63 74 01 00 10 6a 61 76 61 2f 6c 61 6e 00000d0 67 2f 53 79 73 74 65 6d 01 00 03 6f 75 74 01 00 00000e0 15 4c 6a 61 76 61 2f 69 6f 2f 50 72 69 6e 74 53 00000f0 74 72 65 61 6d 3b 01 00 13 6a 61 76 61 2f 69 6f 0000100 2f 50 72 69 6e 74 53 74 72 65 61 6d 01 00 07 70 0000110 72 69 6e 74 6c 6e 01 00 15 28 4c 6a 61 76 61 2f 00001a0 00 0e 00001a2*

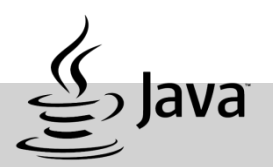

Так выглядит байт код нашей простой программы. Есть два вида байт кода. Собственно, сам **байт код** представленный на предыдущем слайде и его **мнемоническое представление для виртуальной машины Java**, которое будет показано позже. Рассмотрим байт код подробнее.

#### **u4 magic**

Это 4 байта для magic, который определяет формат class файла (ca fe ba be). Позволяет идентифицировать .class файл. Всегда принимает значение: 0xCAFEBABE.

**u2 minor\_version** ( 00 00 ) **u2 major\_version** ( 00 34 ) Вспомогательная и основная версии class файла.

**u2 constant\_pool\_count (** 00 1d ) Размер массива констант. Эти два байта представляют **constant\_pool\_count** и отвечают за размер **constant\_pool.**

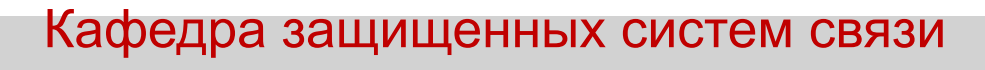

#### **cp\_info constant\_pool [constant\_pool\_count-1]**

Пул констант представлен в виде массива структур представляющих различные строковые константы - имена классов и интерфейсов, полей, методов и другие константы, на которые есть ссылки в файле класса.

Далее в байт коде идут элементы вида:

```
cp_info {
u1 tag; // 1 байт на тег
u1 info[]; // массив с описанием
}
```
Формат каждого элемента пула констант определяется первым байтом (**tag**).

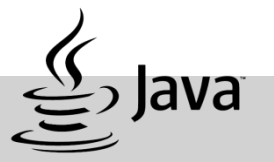

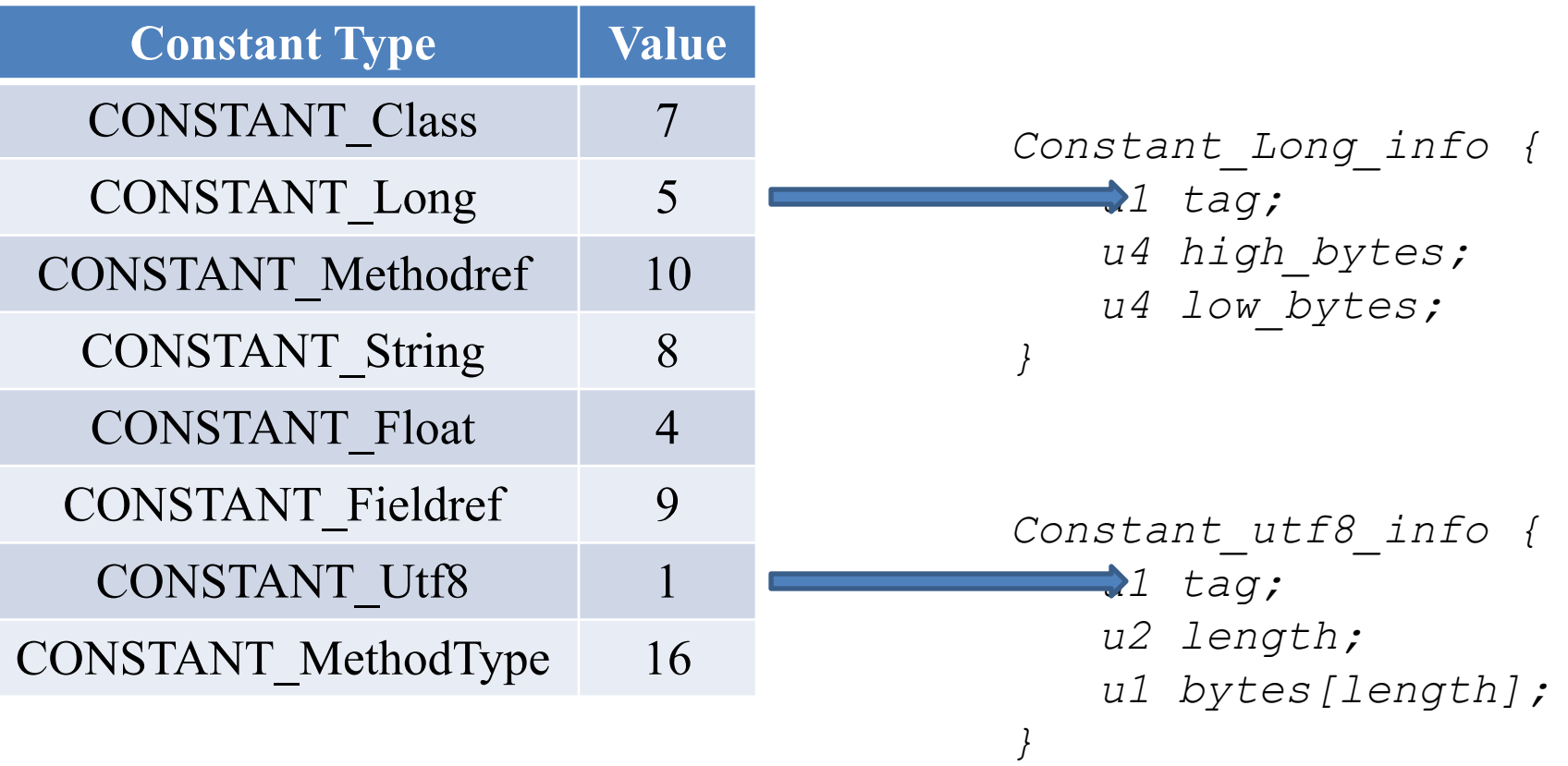

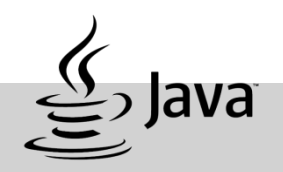

#### **u2 access\_flags**

Флаг доступа, отображающий модификаторы, заданные в определении класса (**public, final, abstract** и т.д.), а также признак класса или интерфейса. Значение элемента является маской флагов, используемых таким образом, чтобы обозначить права доступа и свойства этого класса.

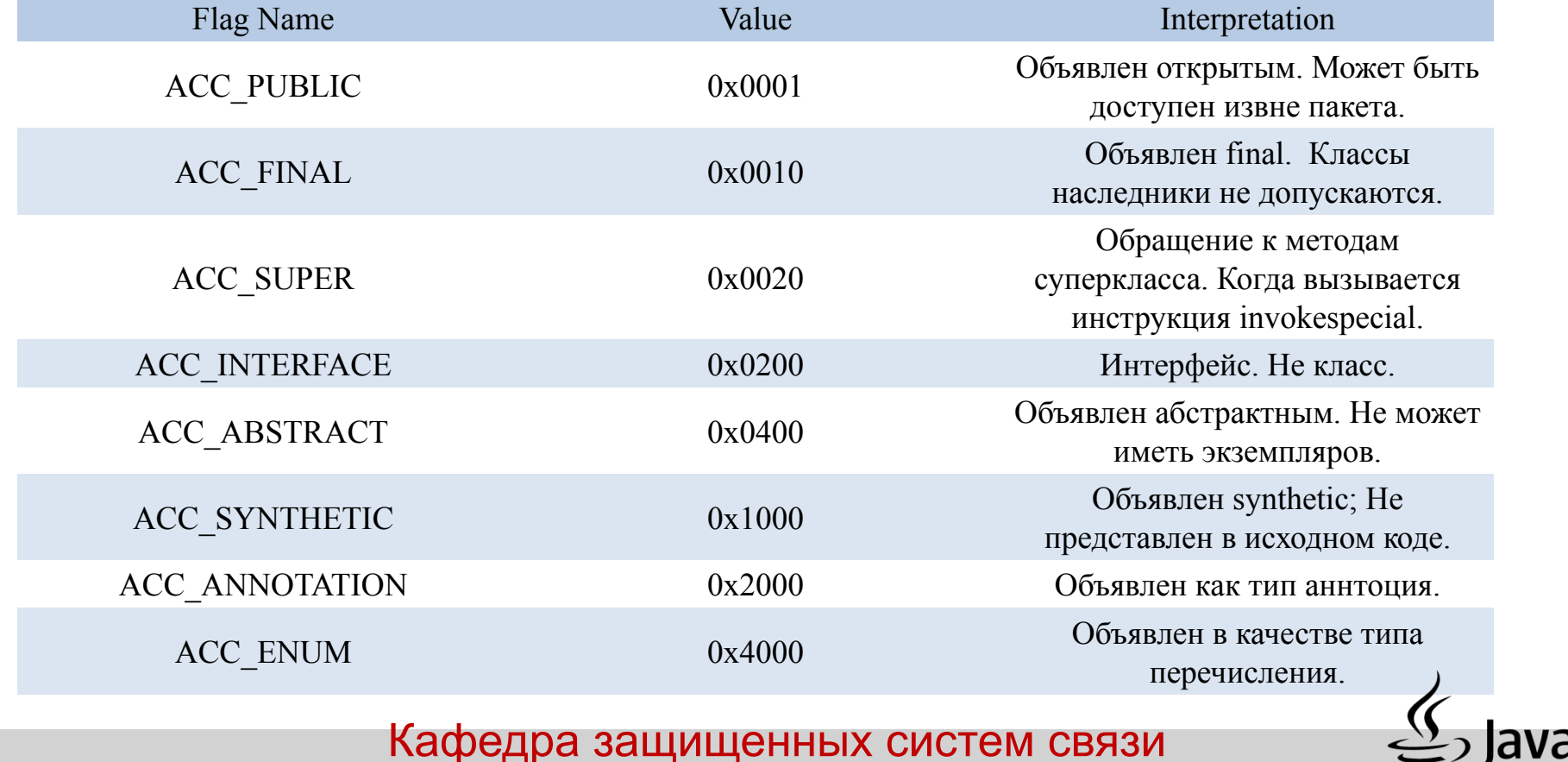

**u2 this\_class u2 super\_class** Ссылки на константу с названием класса и его суперкласса.

**u2 interfaces\_count** Размер массива интерфейсов.

#### **u2 interfaces[interfaces\_count]**

Массив интерфейсов. Каждый элемент массива является индексом таблицы пула констант, где указывается имя интерфейса.

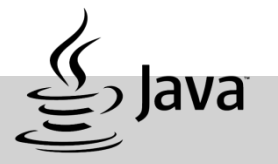

#### **field\_info fields[fields\_count]** Массив полей.

#### **u2 fields\_count**

Размер массива полей.

```
field_info{
   u2 access_flags;
   u2 name_index;
   u2 descriptor_index;
   u2 attributes_count;
   attribute_info attributes [attributes_count];
}
```
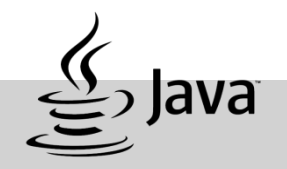

#### **method\_info methods[methods\_count]** Массив методов.

#### **u2 methods\_count**

Размер массива методов.

```
method_info {
   u2 access_flags;
   u2 name_index;
   u2 descriptor_index;
   u2 attributes_count;
   attribute_info attributes[attributes_count];
}
```
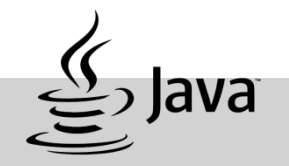

**attribute\_info attributes[attributes\_count]** Массив атрибутов.

#### **u2 attributes\_count**

Размер массива атрибутов.

```
attribute_info {
   u2 attribute_name_index;
   u4 attribute_length;
   u1 info [attribute_length];
}
```
Нас интересует атрибут Code, так как именно в нем содержится необходимая нам информация. Если у вас нет исходных кодов программы, есть только class файл и вам необходимо внести некоторые изменения в работе программы, то начинать следует именно с этого атрибута.

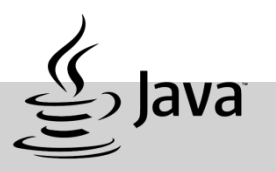

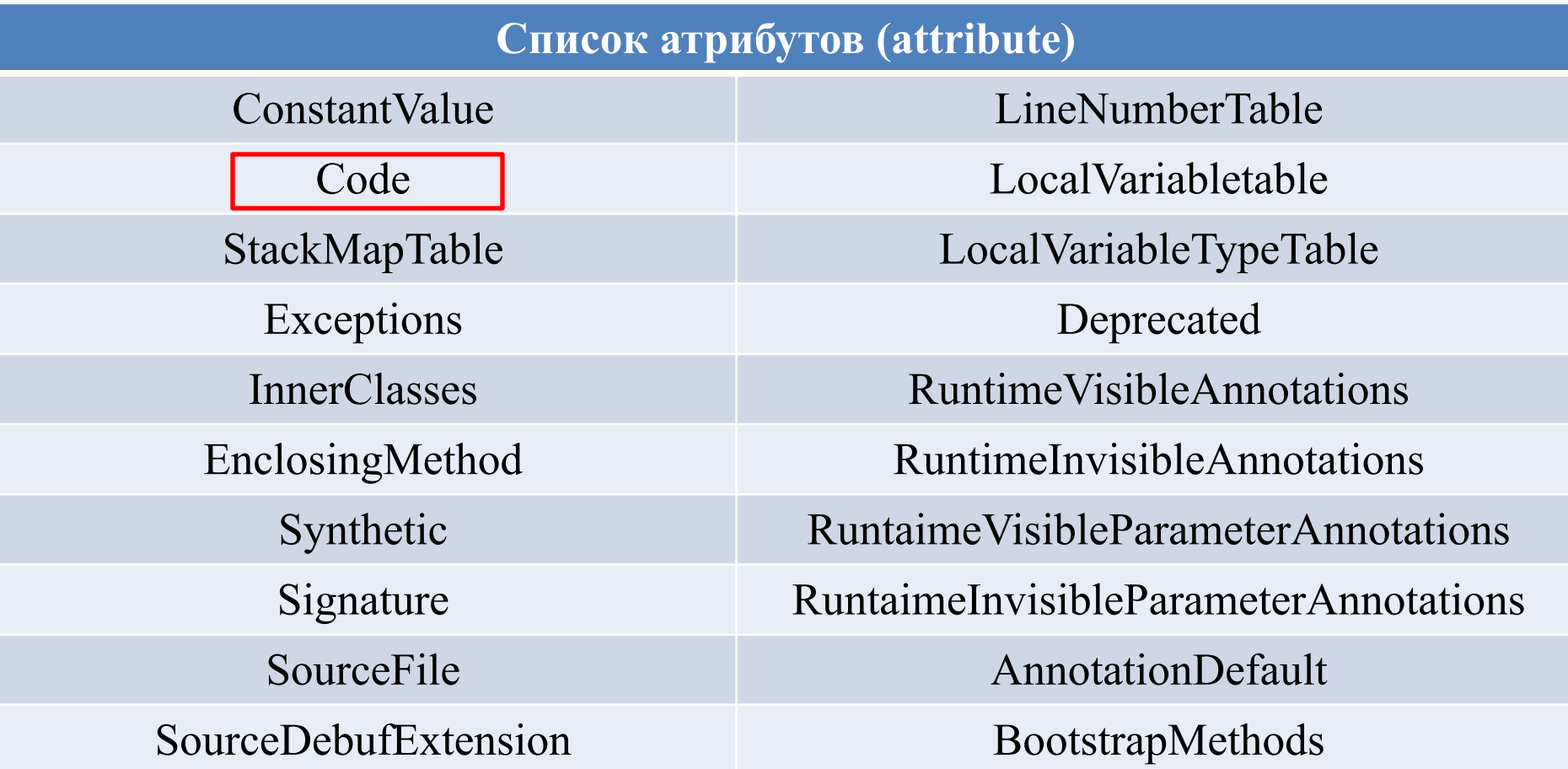

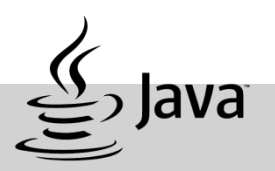

```
Code_attribute {
   u2 attribute_name_index;
   u4 attribute_length;
   u2 max_stack;
   u2 max_locals;
   u4 code_length;
   u1 code [code_length];
   u2 exception_table_length;
   {
      u2 start_pc;
      u2 end_pc;
      u2 handler_pc;
      u2 catch_type;
   } exception_table [exception_table_length];
                   u2 attributes_count;
                   attribute_info attributes 
[attributes_count];
}
```
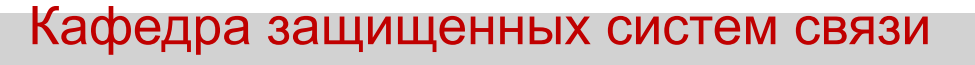

**JBE** - Java Bytecode Editor – программа, позволяющая просматривать и редактировать class файлы.

**javap** – декомпилятор class файлов.

**javap** команда дизассемблирует один или более файлов класса. Его вывод зависит от используемых опций. Если никакие опции не используются, **javap** распечатывает пакет, защищенные, и общедоступные поля и методы классов, которые передают к этому. **javap** печатает свой вывод к stdout.

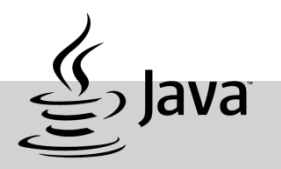

Некоторые опции javap:

- **-?** Распечатывает сообщение справки для javap.
- **-p** Показать все классы и элементы.
- **-s** Печатает внутренние подписи типа.-sysinfo

**-c** Распечатывает дизассемблированный код, то есть, инструкции, которые включают Байт-коды Java для каждого из методов в классе. Они документируются в Спецификацию виртуальной машины Java.

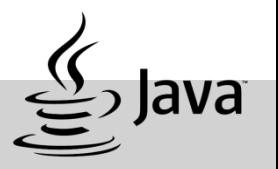

#### *Файл Main.java*

```
public class Main {
     public static void main (String [] args ){
               int a = 4;
       int b = 5;
      int c = a+b;
   } 
}
```
Скомпилируем данный код с помощью команды **javac Main.java** Затем в командной строке или если в используемой вами IDE есть своя командная строка, то в ней выполним команду:

 **javap -c Main.class**

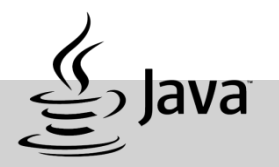

Команда вывела на экран инструкции, которые включают Байт-коды Java для каждого из методов в классе.

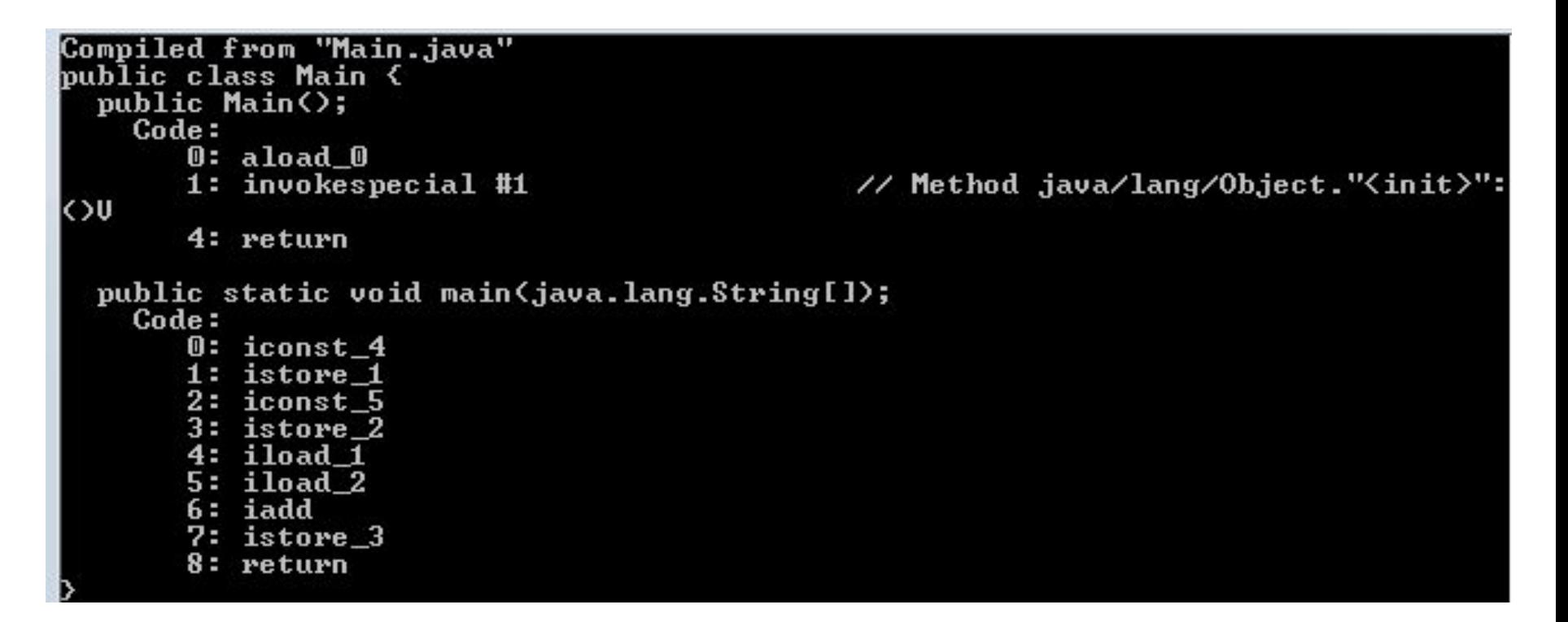

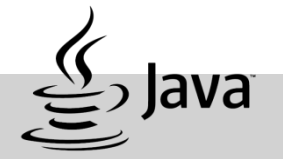

**JBE** - Java Bytecode Editor – программа, позволяющая просматривать и редактировать class файлы.

#### *Файл Main.java*

```
public class Main {
     public static void main (String [] args ){
               int a = 4;
       int b = 5;
       int c = a+b;
   } 
}
```
Скомпилируем данный код с помощью команды **javac Main.java**. Полученный class файл загрузим в ByteCode Editor.

#### Как видно на данном скриншоте, программа позволяет посмотреть пул констант

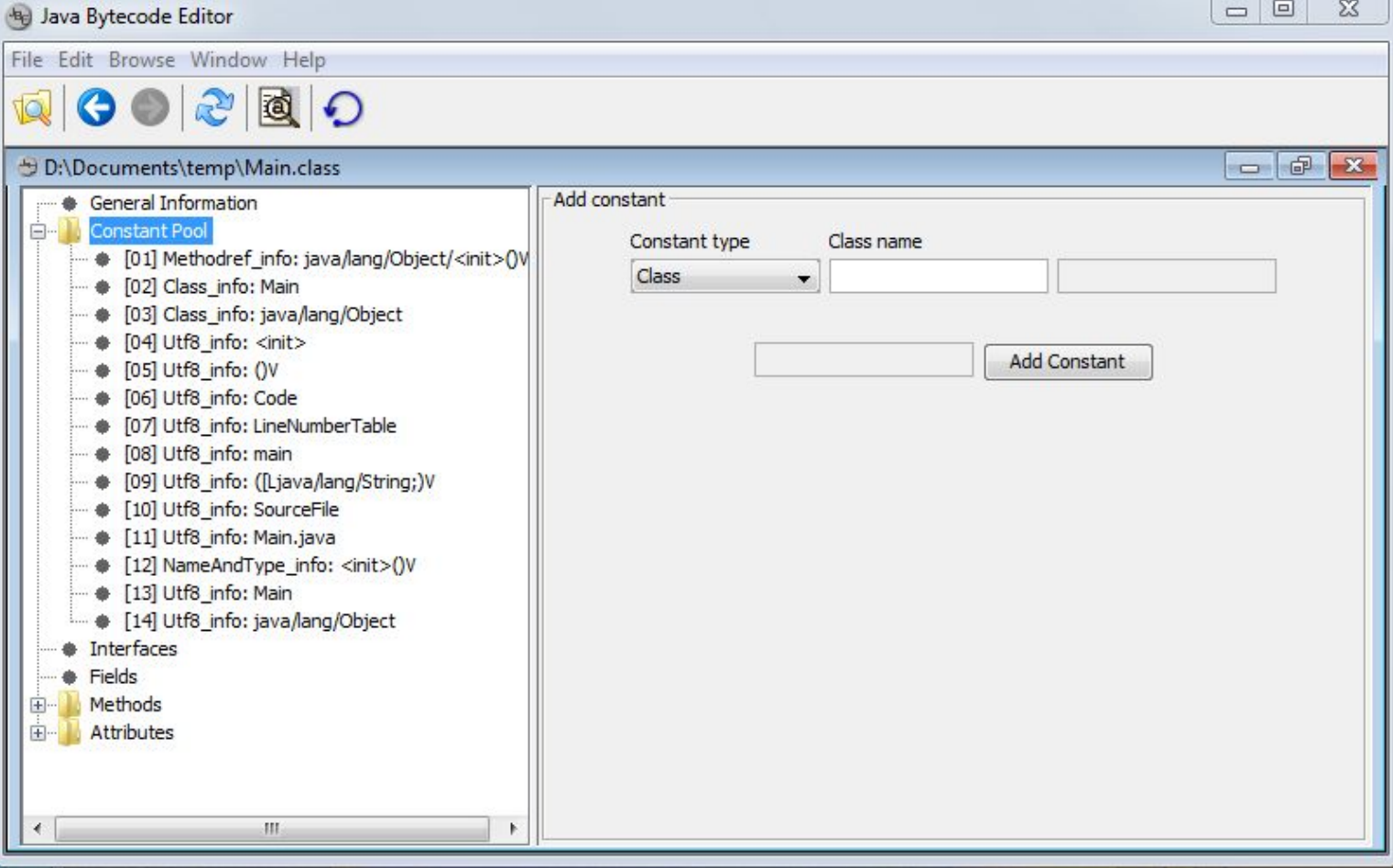

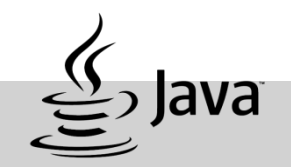

#### А также, возможен просмотр списка инструкций, в атрибуте Code

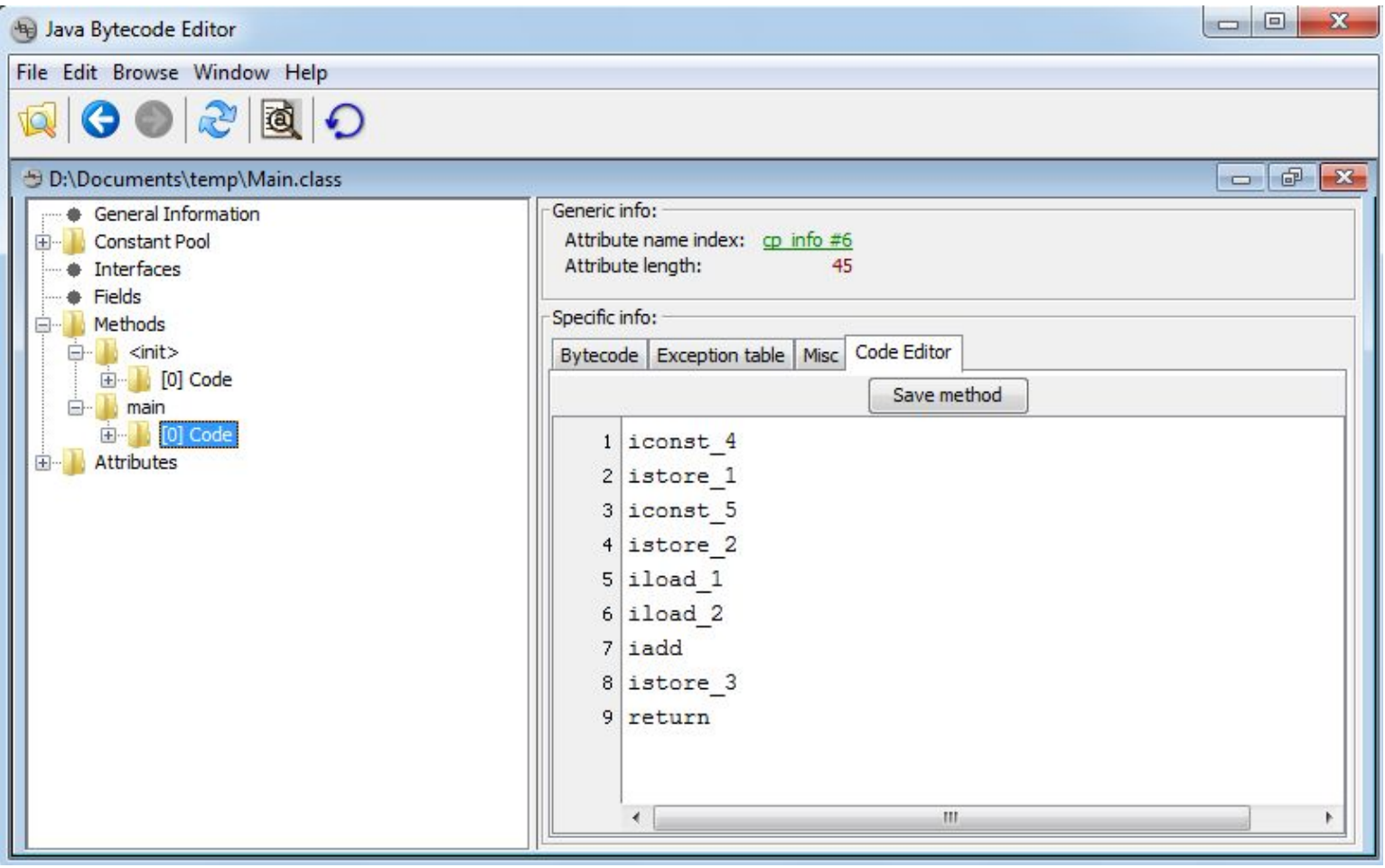

Результат идентичен выполнению команды javap -c